# **maxbet**

- 1. maxbet
- 2. maxbet :jogos de baralho paciencia solitaire gratis
- 3. maxbet :betfair foguete

## **maxbet**

Resumo:

**maxbet : Bem-vindo a condlight.com.br! Inscreva-se agora e ganhe um bônus de boasvindas!** 

contente:

O Que é o 1xBet e Quais São Seus Melhores Jogos?

O 1xBet é uma plataforma online de apostas que oferece uma grande variedade de jogos, desde jogos de casino tradicionais como a roleta e o blackjack, até apostas desportivas e eSports. Os jogadores podem escolher entre uma variedade de jogos para apostar e ganhar dinheiro. Entre os jogos mais populares e bem avaliados do 1xBet encontram-se as máquinas tragamônhas, o poker, a roleta e as apostas desportivas. As máquinas tragamônhas são extremamente populares graças à maxbet gama de temas e jackpots progressivos. O poker e a roleta também são muito populares devido à maxbet simplicidade e potencial de lucro elevado. As apostas desportivas oferecem uma variedade de esportes, desde o futebol, o basquetebol, o ténis e o críquete.

O Que, Quando e como Jogar?

Os jogadores podem aceder à plataforma 1xBet a qualquer altura e qualquer lugar, desde que tenham uma ligação internet. A plataforma está disponível em computadores, mobile e tablets, o que permite aos utilizadores jogar ao seu jogo preferido em qualquer altura.

#### [f12bet código de bônus](https://www.dimen.com.br/f12bet-c�digo-de-b�nus-2024-06-26-id-26309.html)

A promoção "Promoo" funciona de maneira semelhante ao "Tnis", uma vez que todo o pagamento será dado no caso do jogador selecionado ganhar o primeiro set, mesmo tendo perdido a partida final. No basquete, o pagamento será devolvido se a equipe selecionada perder o jogo após o tempo extra que pode ser disputado.

Para participar, basta acessar a plataforma da casa, clicar em "Entrar" e inserir o seu ID/e-mail e maxbet senha. Você pode fazer isso tanto pelo desktop quanto pelo celular (através da plataforma móvel ou da aplicativo 1xBet).

# **maxbet :jogos de baralho paciencia solitaire gratis**

## **maxbet**

Você está procurando saber como entrar no site de apostas esportivas 1xbet no Brasil? Neste artigo, vamos ensinar passo a passo como entrar no site, criar uma conta e começar a fazer suas apostas esportivas preferidas.

#### **maxbet**

Para entrar em maxbet 1xbet, basta acessar o site oficial do 1xbet ou instalar o aplicativo nas suas plataformas preferidas (Android e iOS). No PC, é possível acessar o website [horario tiger](/horario-tiger-onabet-2024-06-26-id-29579.pdf)

## **2. Clique em maxbet "Entrar" e forneça as informações necessárias**

Ao acessar o site, clique em maxbet "Entrar", localizado no canto superior direito. Em seguida, forneça o seu ID e senha de conta.

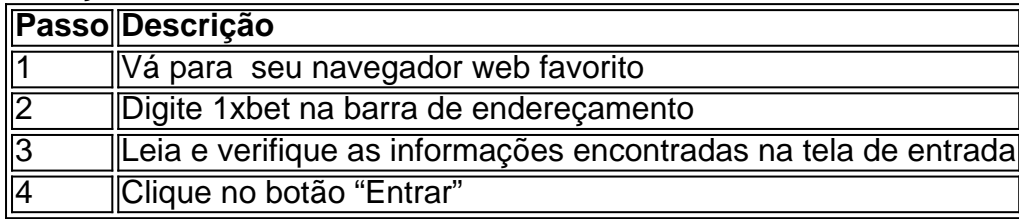

## **3. Approve e verifique maxbet conta**

Após fazer login pela primeira vez, será necessário validar maxbet conta. O 1xbet seguirá todos os regulamentos de apostas online, exigindo-lhe que forneça algumas etapas de correção básicas.

Isso inclui aprovar seu e-mail e número de telefone, além de verificar maxbet identidade adicionando detalhes do cartão de débito ou crédito.

#### **4. Faça suas apostas na 1xbet**

Depois de concluir o procedimento de verificação, basta aproveitar os benefícios oferecidos pelo site de apostas líder no Brasil e no mundo!

#### **Mais sobre 1xbet**

Foundado em maxbet 2007, 1XBET é um dos mais jovens bookmakers do Reino Unido, mas em maxbet um período de 12 anos a marca conseguiu obter status internacional de destaque na indústria de jogos.

- Apmas de 400 eventos todos os dias.
- Taxas baixas de marginamento.
- É permitido criar várias contas de clientes pelos mesmos ip
- O site está disponível em maxbet mais de 40 línguas diferentes
- Métodos flexíveis de retirada de dinheiro e pagamento.

## **Conclusão**

Entrar em maxbet 1xBet e aproveitar do mundo de apostas esportivas online jamais foi tão fácil. O website oferece suporte 24 horas por dia, seja via chat, e-mail ou telefone, para qualquer tópico. Caso tenha vivido alguma experiência incomum ao entrar em maxbet 1xBet, por favor nos diga

utilizando os comentários. Além disso, aceitamos suas sugestões para facilitar o processo de verificação.

## **Como entrar em maxbet 1xBet - Dúvidas frequentes**

Ainda há algumas dúvidas por parte dos nossos leitores sobre a verificação da maxbet conta no 1xBET? Confira algumas soluções e lembre-se que o software online é muito rigoroso.

Se continuar com dúvidas sobre entrar em maxbet 1xBet, conte-nos toda a maxbet história e tente seguir os seguintes passos.

1XBit e vá para a página E-deposit.... 1 Etapa 2: Escolha o seu método de depósito rido.... 3 Passo 3: Insira 2 as informações necessárias.. 4. Passo 4: Digite o valor do pósito. [...] 5 Passo 5: Confirme a transação de depósitos. 1xete 2 Depósito mínimo: es, Métodos e Como Depositar -

... 2 Analise o Formulário de Equipe.... 3 Considere a

## **maxbet :betfair foguete**

A banda maxbet que estou está tocando no fim de semana: Birmingham, Gateshead e Kendall. Todos são locais onde tocamos antes mas não por muito tempo!

"O que é bom", diz o guitarrista enquanto dirigimos para norte na chuva. Porque podemos reutilizar todas as piadas do ano passado."

"Absolutamente," eu digo. Os bolsos do colete que uso no palco estão carregados com pedaços de papel contendo linhas rabiscadas para cobrir todos os tipos dos problemas: tuning problem' problema técnico e totalmente imprevisto; Eu deveria realmente trocá-los por novas piada maxbet algum momento da minha vida – assim como provavelmente devo secar o casaco a qualquer hora... Mas não agora - tenho muito motivo pra me preocupar!

O show maxbet Birmingham vai surpreendentemente bem; Eu só sou obrigado a mergulhar no meu bolso do colete uma vez.

Em Gateshead, eu confio maxbet uma anedota comprovada sobre um fã chamado Angela que dirigiu todo o caminho de Aberdeen para nos ver tocar na Cambridge apenas pra ela poder comprar nossas canecas-lembrança não disponíveis no site. Eu sei disso porque maxbet amiga me abordou nesse intervalo e perguntou se poderíamos dedicar por favor à música da ngela! Quando a próxima música começa, eu não me vejo apenas tocando o tom errado mas segurando um instrumento

"Caso contrário", disse ela," é um longo caminho para vir por uma maldita xícara." Esta anedota está tão bem gasta que não preciso de papel no bolso do meu peito direito. Já disse isso 50 vezes nos últimos dois anos, mas...

"Mas esta noite tem uma pungência especial", digo ao povo de Birmingham, porque estou confiantemente informado que Angela está na primeira fila." E assim é.

"Informada com confiança", diz o pianista no Travelodge depois. Como se você tivesse espiões rastreando-a."

"Eu estava a dar um aviso", eu digo. "De qualquer forma, provavelmente terei que me aposentar porque estamos sem canecas."

Na terceira manhã acordo com um resfriado: minha cabeça está enevoada, a garganta dolorida. Junto desses sintomas estou possuído por uma esmagadora sensação de desgraças! As coisas foram bem até agora; é muito esperar que elas vão correr melhor mais tempo novamente...

E assim prova. Dentro de minutos após subir no palco, me encontro confuso e maxbet alto mar lutando para lembrar músicas que toquei centenas das vezes; eu percorro a primeira metade sem grandes erros mas estou abalado pelo efeito cumulativo da dúzia pequenas canções!

As coisas vão de mal a pior no segundo tempo, depois que eu interpretei erroneamente o set list aos meus pés para quando começasse minha próxima música me veria não apenas tocando uma melodia errada mas segurando um instrumento errado.

Posso ver a luz no final do túnel quando meu banjo sai mal desafinado, maxbet meio ao número penúltimo. Entre as músicas paro para me resinto e quando isso começa mais tempo que deveria - eu alcanço o bolso da minha cintura com um pedaço perenemente confiável... papel!

Contarei ao público uma história inteiramente confected sobre a criação de um novo banjo piada usando AI. A primeira parte da estória recebe o riso grande suficiente que eu decidir dispensar com segunda peça – Eu já tomou muito tempo, coloquei papel no bolso ea música final começa Acredito muito maxbet nunca admitir seus erros a uma audiência. É provável que eles não

tenham notado, e nada se ganha com o fim de limpar-se; mas essa estratégia tem limites para isso... estou prestes à testálos!

A introdução da última música é muito sobressalente, dominada por uma figura banjo assombrando que se repete depois de quatro bares. Na primeira vez ele vem maxbet volta rúpias cada nota está errada Eu ouço o pianista roncar com riso atrás do meu lado mas eu já estou pensando na segunda rodada alguns segundos daqui: sei disso vai dar errado novamente! Quando isso acontece, a música entra maxbet colapso. A banda para de tocar! É claro que eu acidentalmente ajustei meu banjo completamente com uma chave diferente e não posso ver um caminho atrás pela minha vida medida Que me sinto freneticamente re-sintonizado no silêncio do coração batendo o violão chega ao bolso da cintura extraindo papel na segunda parte das minhas piadas...

#### Todos riem.

"Cheguei muito perto de esgotar a saída do incêndio", digo depois, enquanto fazemos as malas. "Acho que o público pensou, todo esse pedaço foi planejado", diz a pianista.

"Acho que foi sorte eu ter deixado a segunda parte da piada para você", digo ao guitarrista. "Foi ainda mais sorte que a coisa toda foi realmente escrita naquele pedaço de papel", diz ele. "Isso não é sorte", eu digo.

Author: condlight.com.br Subject: maxbet Keywords: maxbet Update: 2024/6/26 20:13:45